### **SKRIPSI**

# **APLIKASI PENCARIAN LOKASI PELATIHAN KESIAPSIAGAAN DENGAN MENGGUNAKAN METODE LOCATION BASED SERVICE BERBASIS ANDROID (STUDI KASUS : BPBD DIY SUB BIDANG KESIAPSIAGAAN)**

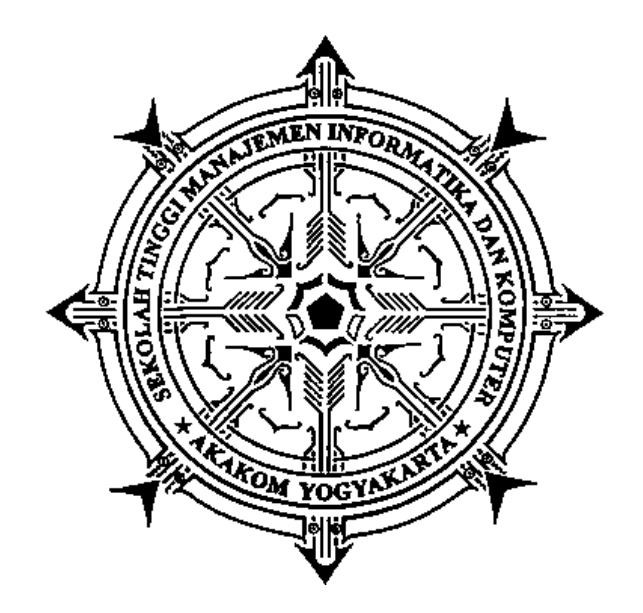

### **SIROJUDIN ABDUL GHOPUR**

**Nomor Mahasiswa : 165410193**

# **PROGRAM STUDI TEKNIK INFORMATIKA SEKOLAH TINGGI MANAJEMEN INFORMATIKA DAN KOMPUTER AKAKOM YOGYAKARTA 2020**

## **SKRIPSI**

# <span id="page-1-0"></span>**APLIKASI PENCARIAN LOKASI PELATIHAN KESIAPSIAGAAN DENGAN MENGGUNAKAN METODE LOCATION BASED SERVICE BERBASIS ANDROID (STUDI KASUS : BPBD DIY SUB BIDANG KESIAPSIAGAAN)**

**Diajukan sebagai salah satu syarat untuk menyelesiakan studi jenjang strata satu (S1)**

**Program Studi Teknik Informatika Sekolah Tinggi Manajemen Informatika dan Komputer Akakom Yogyakarta Disusun Oleh SIROJUDIN ABDUL GHOPUR**

**Nomor Mahasiswa : 165410193**

# **PROGRAM STUDI TEKNIK INFORMATIKA SEKOLAH TINGGI MANAJEMEN INFORMATIKA DAN KOMPUTER AKAKOM YOGYAKARTA 2020**

### LEMBAR PERSETUJUAN

<span id="page-2-0"></span>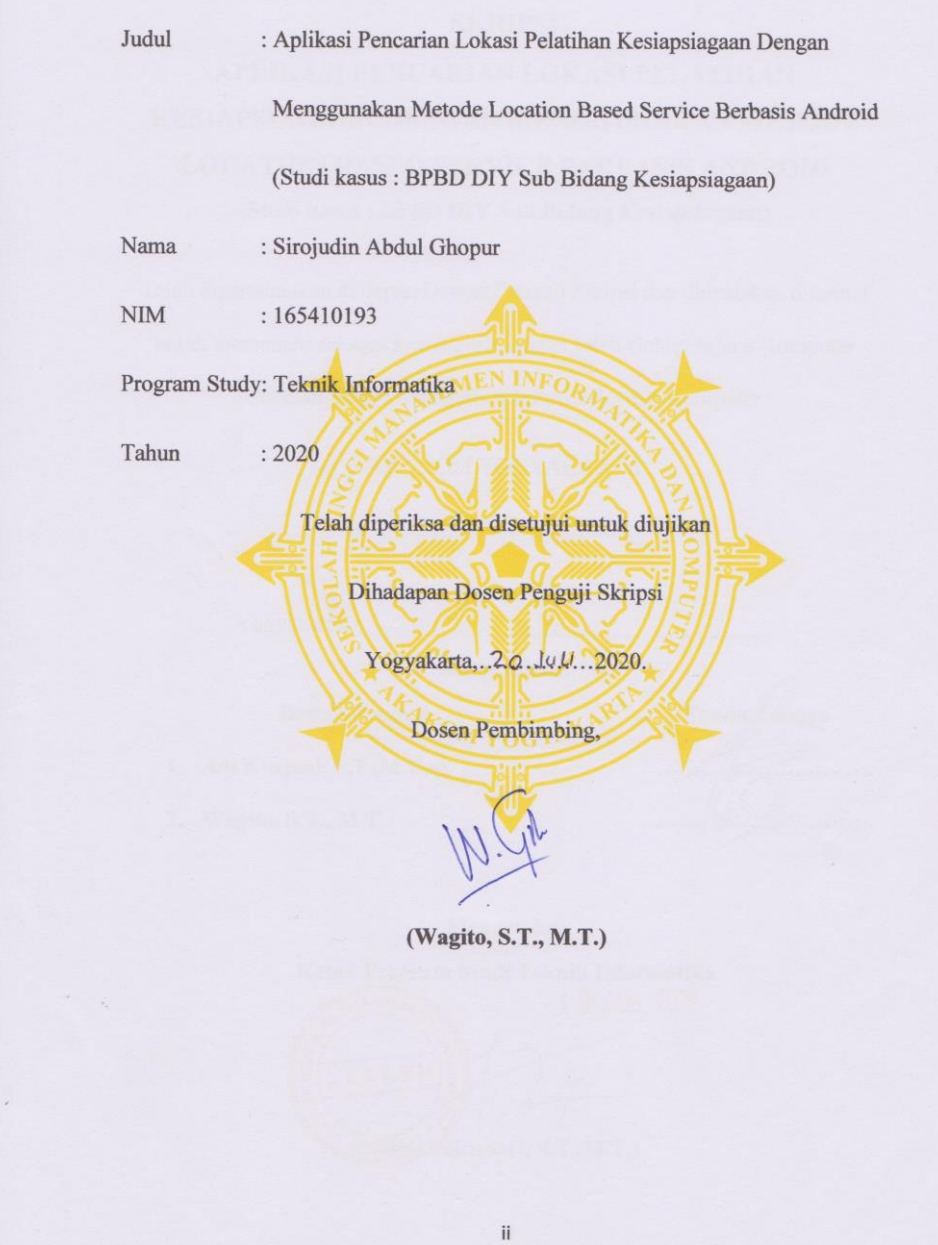

#### **HALAMAN PENGESAHAN**

### **SKRIPSI**

# <span id="page-3-0"></span>APLIKASI PENCARIAN LOKASI PELATIHAN KESIAPSIAGAAN DENGAN MENGGUNAKAN METODE **LOCATION BASED SERVICE BERBASIS ANDROID** (Studi kasus: BPBD DIY Sub Bidang Kesiapsiagaan)

Telah dipertahankan di depan Dewan Penguji Skripsi dan dinyatakan diterima untuk memenuhi sebagai syarat guna memperoleh Gelar Sarjana Komputer Sekolah Tinggi Manajemen Informatika dan Komputer **AKAKOM YOGYAKARTA** 24 Juli 2020 Yogyakarta, Mengesahkan Dewan Penguji Tanda Tangan

1. Adi Kusjani, S.T., M.Eng.

2. Wagito, S.T., M.T.

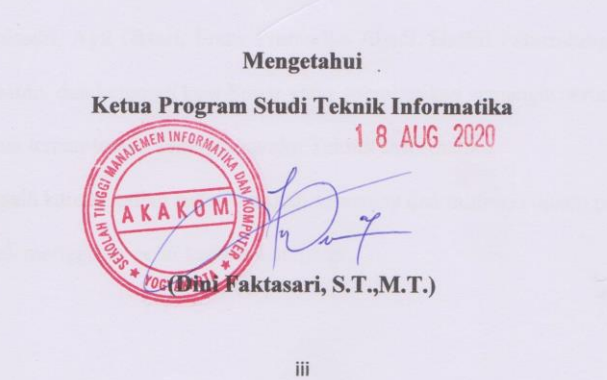

### **HALAMAN PERSEMBAHAN**

<span id="page-4-0"></span>Skripsi ini, saya persembahkan kepada:

- \* Kedua orang tua saya tercinta, Bapak Paidi dan Ibu Sunariyah, S.Pd.i, yang selalu memberikan doa, semangat dan support apapun untuk saya di mana saja dan kapan saja.
- Kakak perempuan saya Siti Adha Sari S.Pd, simbah putri, adekku Vina Mar'atus Sholikah dan semua keluarga besar mbah Muh Nasrodin yang selalu memberikan doa, semangat dan support.
- Kekasih saya Sella Monika S.Pd. yang selalu memberikan semangat dan dukungan moral kepada saya setiap saat.
- Dosen Pembimbing Skripsi Bapak Wagito, S.T., M.T. Dosen penguji Skripsi Bapak Adi Kusjani, S.T.,M.Eng. serta Ibu Dra. Hj. Syamsu Windarti, M.t., Apt. yang telah membimbing saya dan membantu terlaksananya Skripsi ini serta Keluarga STMIK AKAKOM yang telah memberikan ilmunya sehingga saya dapat membuat Skripsi ini.
- Sahabat-sahabatku, Aknis Sapriani, Yuliana Anjarwati, Nuky Alfiansyah, Triyudo Wibisono, Nur Fajri Sarlin, Gertiana Golongi, Fahraini, Afrizal Abiyan, Serlina Maya Seran, Intan Ayu Sari, Widya Sulistyani, Catur Kurniasari, Ayu Oktari, Frans Pramudya Abadi, Haffid Faturrahman, Bagas Indrianto, dan keluarga kost Supar yang memberikan semangat serta support.

Semua teman-teman seperjuanganku Teknik Informatika.

Terima kasih karena kalian sudah menjadi semangat dan motivasi dalam perjalanan saya untuk menggapai gelar sarjana komputer.

### **HALAMAN MOTTO**

فَإِنَّ مَعَ الْعُسْرِ يُسْرًأُ - ٥ إِنَّ مَعَ الْعُسْرِ يُسْرًأُ - ٦

<span id="page-5-0"></span>*"…..Maka sesungguhnya bersama kesulitan itu ada kemudahan. Sesungguhnya bersama kesulitan itu ada kemudahan"* (QS Al Insyirah  $5 - 6$ )

*"Allah senantiasa menolong seorang hamba selama hamba itu menolong saudaranya".* (H.R Muslim: 2699)

*"Jika kamu benar menginginkan sesuatu, kamu akan menemukan caranya. Namun jika tak serius, kau hanya akan menemukan alasan."*

 $\sim$  Jim Rohn  $\sim$ 

*"Jangan pernah mudah menyerah dan merasa kalah, karna sesungguhnya anda adalah pemenang sejak sebelum anda dilahirkan."*

 $\sim$  Sirojudin  $\sim$ 

### **INTISARI**

<span id="page-6-0"></span>Perangkat berbasis *mobile* yang kini telah merambah pada berbagai sektor layanan publik menunjukkan betapa pentingnya perangkat tersebut, salah satu sektor layanan publik tersebut adalah BPBD DIY, BPBD DIY memiliki sub bidang kesiapsiagaan yang bertugas memberikan pelatihan kepada relawan dan masyarakat. Dalam pelaksanaannya masih banyak kendala, diantaranya lokasi pelatihan yang berbeda-beda tiap wilayahnya, peserta lupa jadwal pelatihan, dan banyak peserta yang terlambat karena tidak tahu lokasi pelatihan, dengan adanya kendala tersebut maka dibuatlah sebuah aplikasi berbasis android untuk menunjukkan rute dan navigasi menuju lokasi diadakannya pelatihan kesiapsiagaan dengan menggunakan *GPS*, memiliki fitur notifikasi untuk mempermudah peserta mendapatkan informasi pelatihan kesiapsiagaan.

Dalam penelitian ini menggunakan implementasi dari penggunaan metode *location based service*, menggunakan *base maps* dari *Mapbox, Mapbox* sendiri adalah salah satu penyedia peta daring kustom terbesar yang menyediakan pilihan peta kustom yang bersifat *opensource*. Selain itu disertakan pula teknologi dari *firebase* yang disediakan oleh perusahaan Google, beberapa yang digunakan adalah *Firebase Cloud Messaging* yang berperan untuk mengirimkan notifikasi dalam aplikasi, dan *firebase realtime database* sebagai basis data.

Penelitian ini menghasilkan sebuah aplikasi yang memiliki fitur untuk menampilkan navigasi menuju lokasi pelatihan, informasi pelatihan kesiapsiagaan, serta adanya fitur notifikasi yang diterima oleh pengguna ketika ada agenda yang ditambahkan ataupun pemberitahuan lainnya yang dikirimkan oleh admin dan koordinator.

Kata Kunci : *Android, Firebase, Firebase Cloud Messaging, Location Based Service*, *Mapbox.*

### **KATA PENGANTAR**

### <span id="page-7-0"></span>*Assalamu'alaikum warahmatullahi wabarokatuh.*

Bismillahirrohmanirrohim, segala puji syukur kehadirat Allah SWT yang melimpahkan rahmat dan hidayah-Nya sehingga penulis dapat menyelesaikan Skripsi dengan judul "Aplikasi Pencarian Lokasi Pelatihan Kesiapsiagaan Dengan Menggunakan Metode Location Based Service Berbasis Android (Studi kasus : BPBD DIY Sub Bidang Kesiapsiagaan. Laporan Skripsi ini disusun untuk memenuhi salah satu syarat dalam memperoleh gelar Sarjana Komputer pada Sekolah Tinggi Manajemen Informatika dan Komputer Yogyakarta.

Dengan melakukan penelitian dan penyusunan Tugas Akhir ini penulis telah mendapatkan banyak dukungan dan bantuan dari berbagai pihak. Penulis mengucapkan terima kasih yang tak terhingga kepada:

- 1. Allah SWT yang telah memberikan ridho, bimbingan, berkah, rahmat, kesehatan, hidayah dan inayah kepada penulis selama melakukan penelitian dan menyusun laporan Skripsi ini.
- 2. Rasulullah Muhammad Sholallahu'alaihi wa salam atas segala ilmu dan pelajaran yang diberikan.
- 3. Kedua orang tua yang selalu memberi dukungan dan motivasi selama ini, Bapak Paidi dan Ibu Sunariyah, S.Pd.i.
- 4. Mahujud Sosittahadi S.Sos, M.Si., selaku kepala sub bidang kesiapsiagaan.
- 5. Ir. Totok Suprawoto, MM.,MT, selaku Ketua Sekolah Tinggi Manajemen Informatika dan Komputer Akakom Yogyakarta.
- 6. Ibu Dini Fakta Sari, S.T., M.T., dan Ibu Femi Dwi Astuti, S.Kom., M.Cs., Ketua dan Sekretaris Jurusan Teknik Informatika STMIK AKAKOM Yogyakarta.
- 7. Wagito, S.T., M.T., selaku dosen pembimbing skripsi yang senantiasa membimbing dan memberikan arahan kepada penulis dalam mengegerjakan skripsi ini hingga selesai.
- 8. Para dosen Program Studi Strata 1 Teknik Informatika Sekolah Tinggi Manajemen Informatika dan Komputer yang telah memberikan bekal ilmu kepada penulis.
- 9. Kekasih, Teman, Sahabat dan saudara yang selalu mendukung dalam menyelesaikan Skripsi ini.

Penulis menyadari sepenuhnya bahwa laporan Skripsi ini masih jauh dari sempurna. Untuk itu, semua jenis saran, kritik dan masukkan yang bersifat membangun sangat penulis harapkan. Akhir kata, semoga tulisan ini dapat memberikan manfaat dan memberikan wawasan tambahan bagi pembaca dan khususnya bagi penulis sendiri.

*Wassalamualaikum warahmatullahi wabarakatuh.*

Yogyakarta, …………………

Sirojudin Abdul Ghopur

## **DAFTAR ISI**

<span id="page-9-0"></span>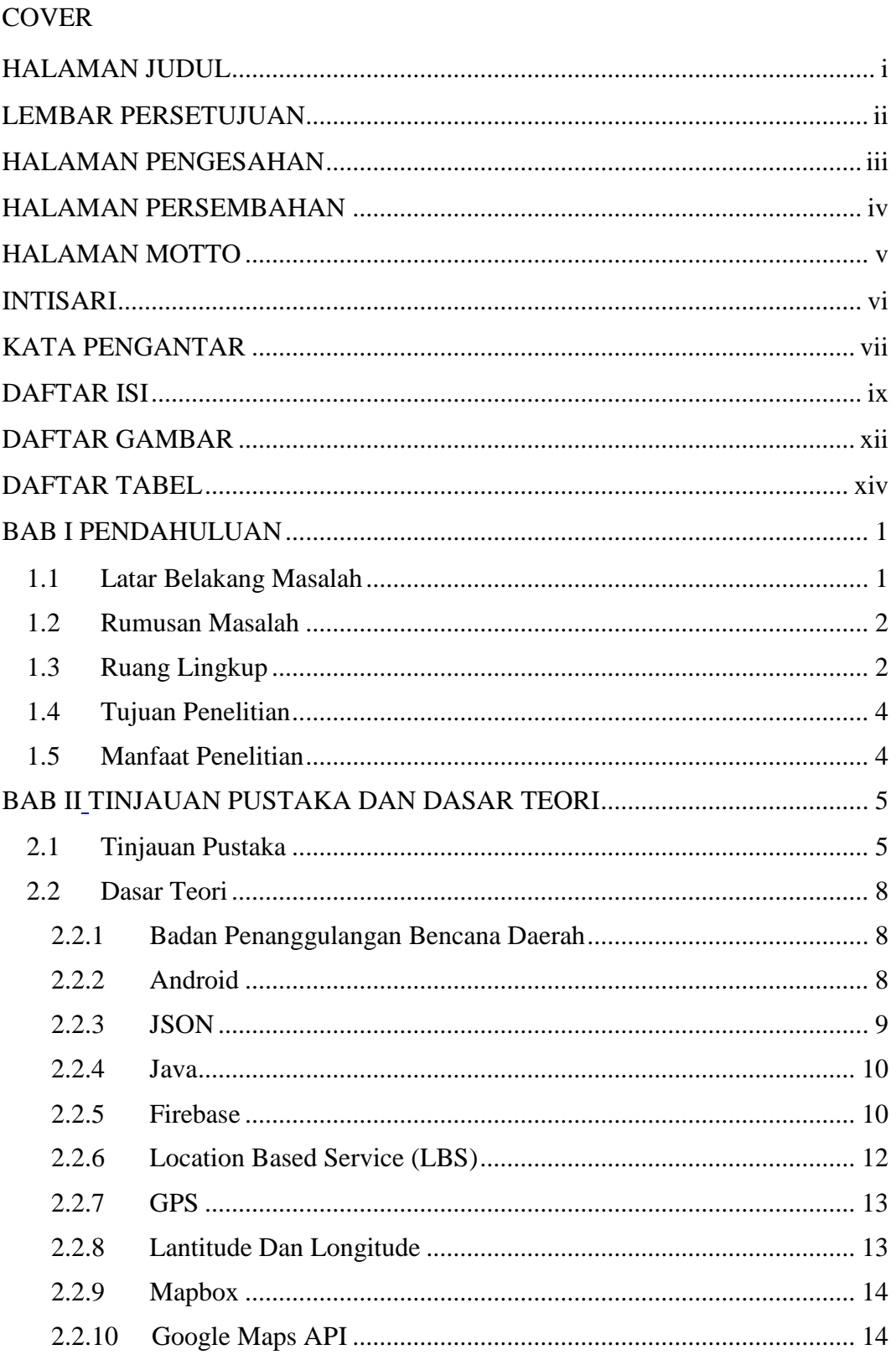

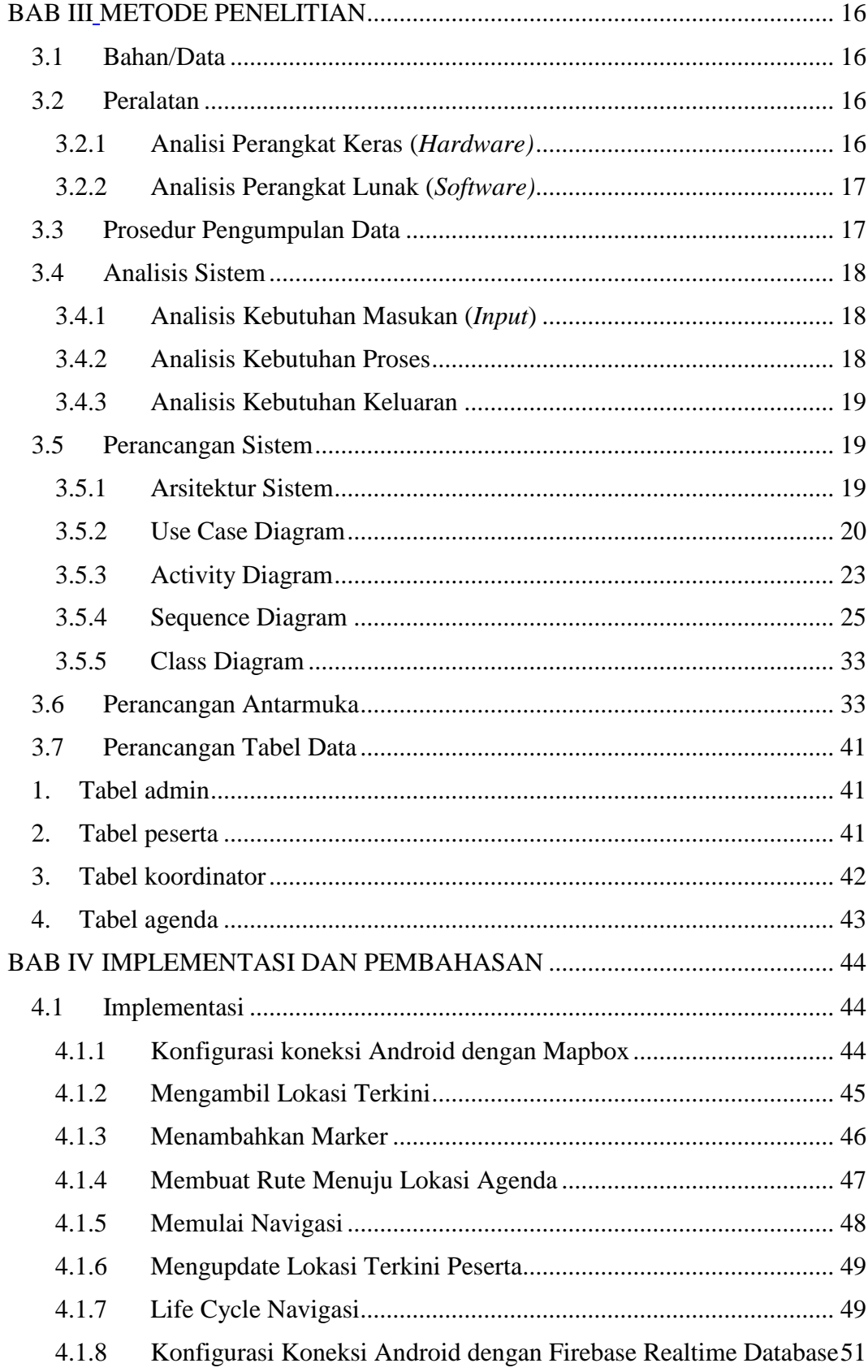

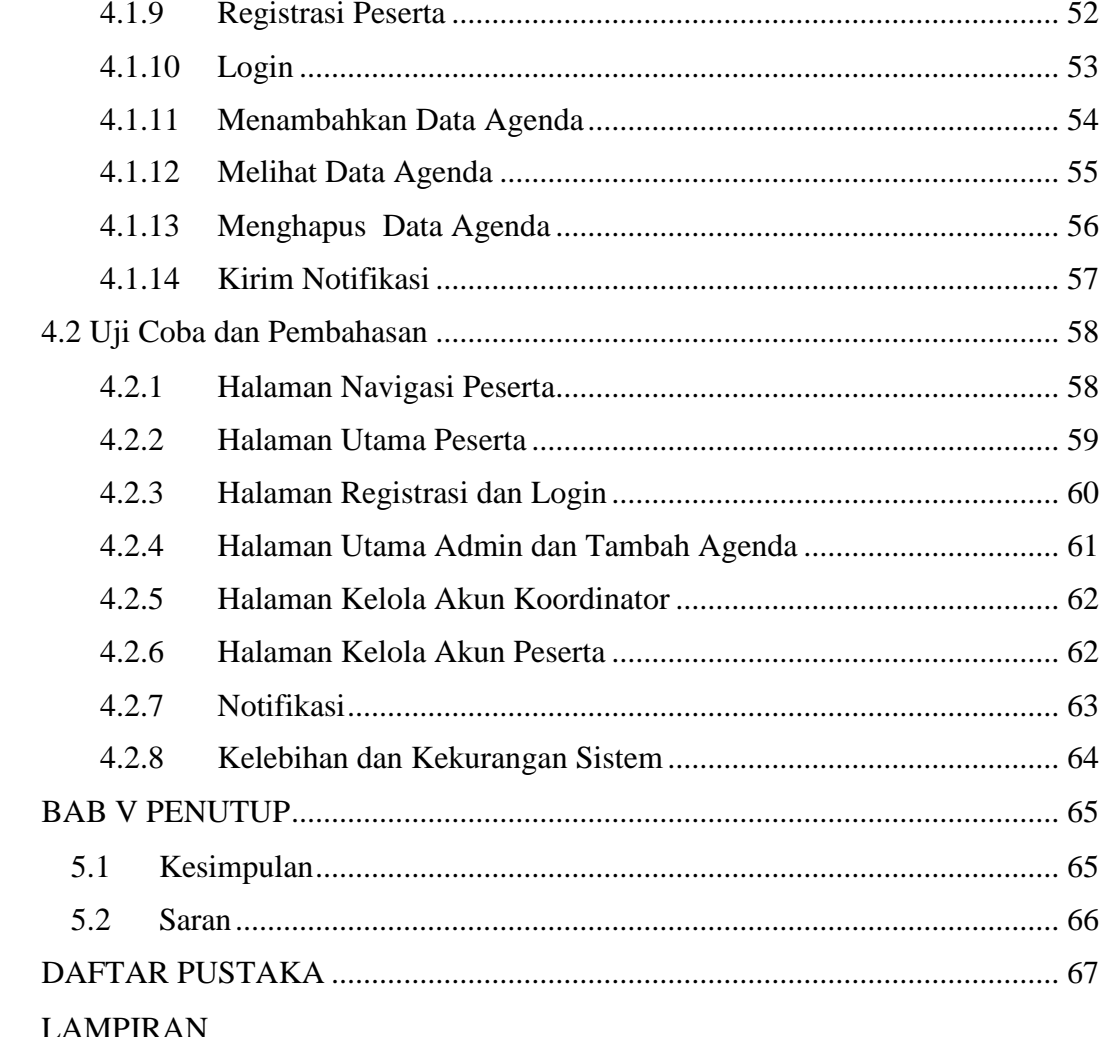

## **DAFTAR GAMBAR**

<span id="page-12-0"></span>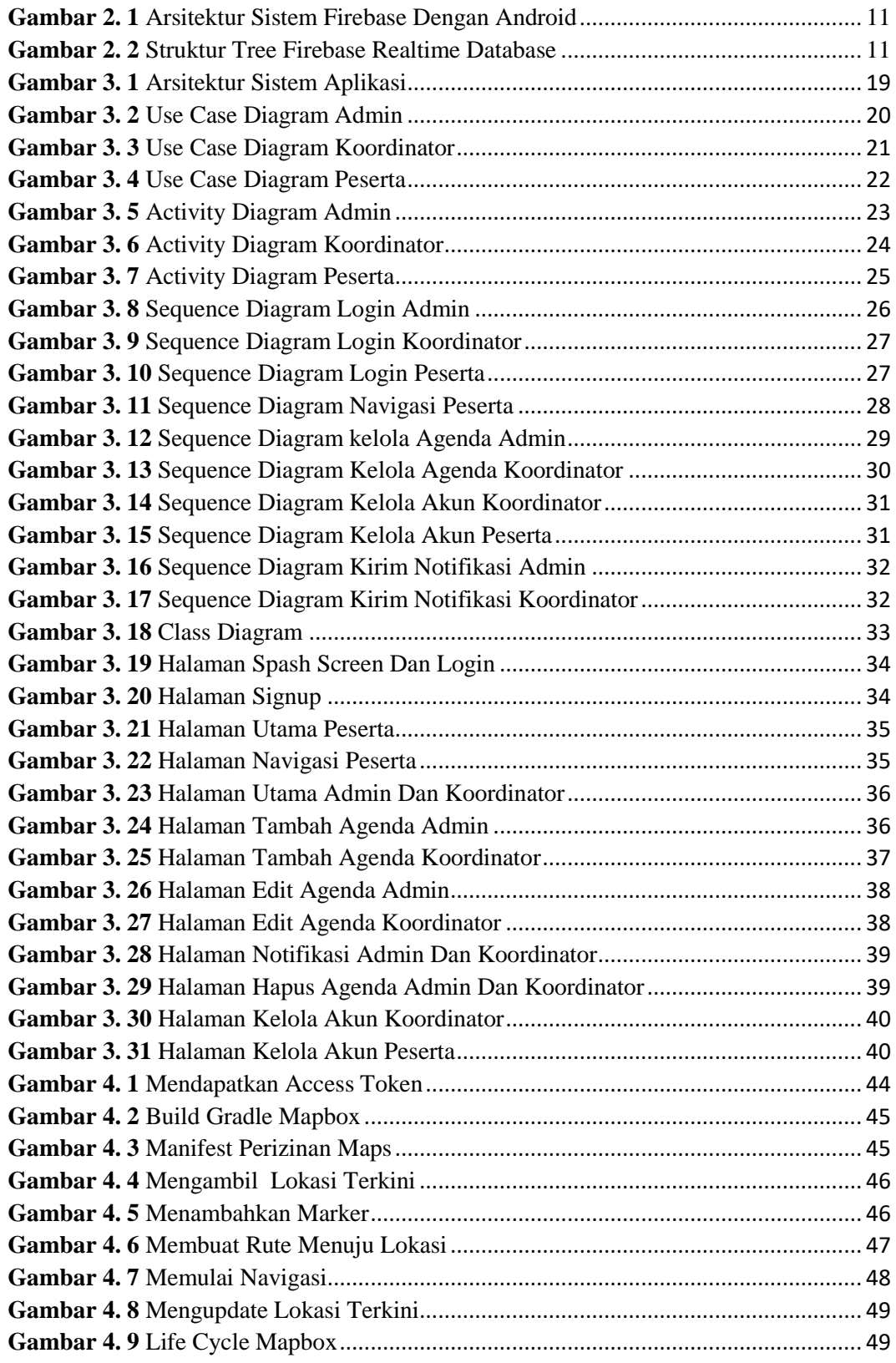

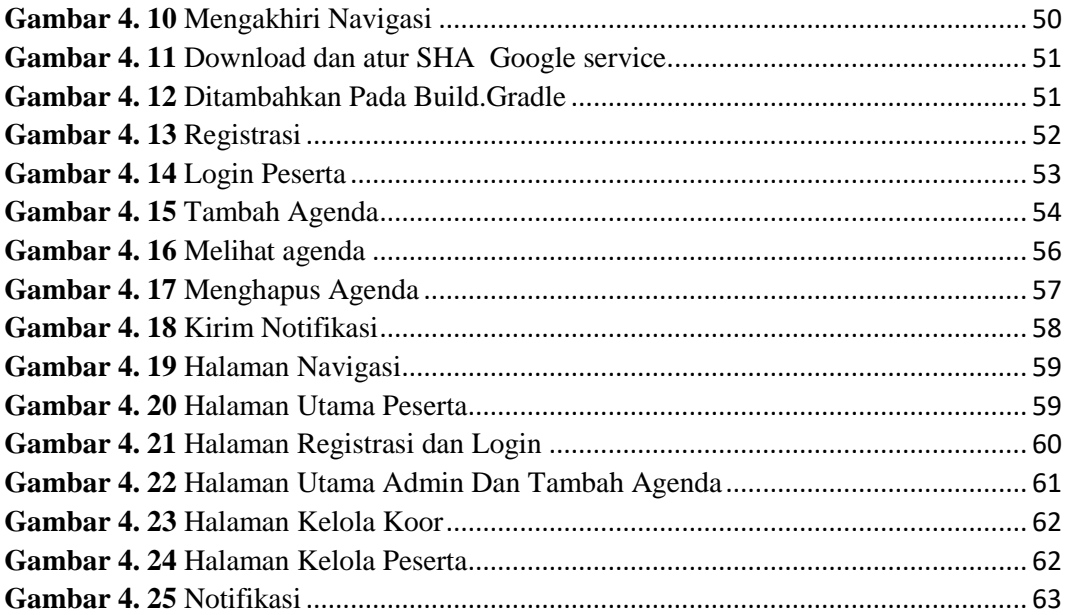

## **DAFTAR TABEL**

<span id="page-14-0"></span>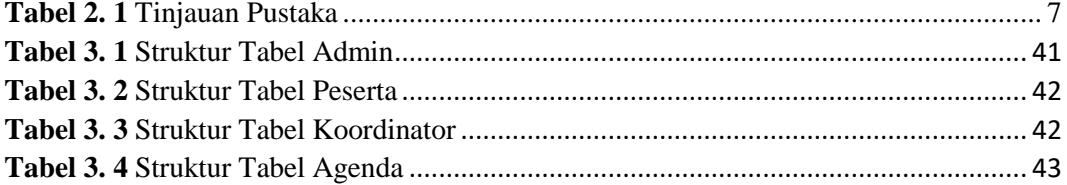